# **ТРЕБОВАНИЯ К СОДЕРЖАНИЮ И ОФОРМЛЕНИЮ ВЫПУСКНОЙ КВАЛИФИКАЦИОННОЙ РАБОТЫ**

# **1 Требования к содержанию материалов выпускной квалификационной работы**

Выпускная квалификационная работа (ВКР) представляет собой выполненную обучающимися работу, демонстрирующую уровень подготовленности обучающегося к самостоятельной профессиональной деятельности, и отражающую сформированность у него компетенций в соответствии с утвержденной образовательной программой по направлению подготовки (специальности).

ВКР бакалавра должна быть ориентирована на производственнотехнологическую прикладную инженерную деятельность или содержать элементы проектно-конструкторской и (или) научно-исследовательской деятельности.

ВКР специалиста и магистра должны быть направлены на разработку комплексных инженерных проектов, с учетом экономических, экологических, социальных и других ограничений и проходить процедуру рецензирования.

ВКР представляет собой комплект текстовых и графических документов, разрабатываемых обучающимися самостоятельно. Основным текстовым документом, подлежащим разработке является пояснительная записка (ПЗ).

По согласованию с заведующим кафедрой, графический материал может быть заменен макетом или опытным образцом.

Комплект документов: ПЗ и графический материал (или макет/опытный образец), разрабатываемых в ходе выполнения ВКР должен в полной мере раскрывать решение поставленной задачи. Требования к объему ПЗ и графических материалов представлены в таблице 1.

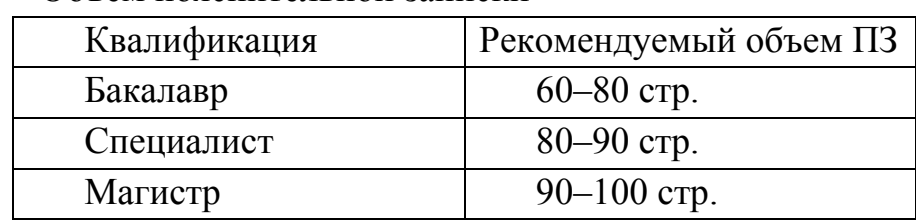

Таблица 1 – Объем пояснительной записки

ВКР выполняется обучающимися самостоятельно, в полном объеме и в соответствии с утвержденным техническим заданием. Ответственность за невыполнение или не качественное выполнение ВКР лежит на обучающемся.

В ходе выполнения ВКР разрабатываемые материалы проходят:

- технический контроль (руководитель ВКР и консультанты по дополнительным разделам);
- нормоконтроль;

проверку на плагиат;

рецензирование (ВКР специалиста и магистра).

Пояснительная записка как составная часть ВКР содержит:

титульный лист;

задание;

 $\checkmark$  реферат;

содержание;

введение;

основная часть;

дополнительные разделы (разделы в ВКР специалистов и магистров);

заключение;

список использованных источников;

приложения.

Законченная пояснительная записка должна быть переплетена.

Титульный лист является первым листом документа, номер страницы на титульном листе не проставляется.

Задание на ВКР выполняется на бланке. Оно должно отражать основные и дополнительные вопросы, перечень и объем чертежей к ВКР. Номера страниц на листах не проставляются.

Реферат включает в себя сведения об объеме ВКР, количестве иллюстраций, таблиц, приложений, количестве использованных источников; перечень ключевых слов и текст реферата. Текст реферата должен отражать: объект исследования или разработки; цель работы; метод или методологию проведения работы; результаты работы, основные конструктивные, технологические и технико-эксплуатационные характеристики; рекомендации по внедрению или итоги внедрения результатов работы; экономическую эффективность или значимость ВКР. Применять в реферате сокращения слов не допускается. Номера страниц в реферате не проставляются.

В содержании последовательно перечисляются заголовки разделов, подразделов с указанием страниц, на которых они расположены в соответствии с текстом пояснительной записки.

Первый лист содержания следует считать заглавным листом пояснительной записки, он должен иметь рамку и основную надпись по ГОСТ 2.104. В основной надписи должен быть указан номер страницы и общее число страниц документа. Последующие листы ПЗ оформляются упрощенной надписью, которая содержит обозначение документа и номер листа в пояснительной записки.

Введение должно содержать актуальность темы, оценку современного состояния решаемой научно-технической проблемы, основание и исходные данные для разработки темы, сведения о планируемом научно-техническом уровне разработки. Также должны быть приведены цели и задачи работы.

Основная часть ПЗ к ВКР должна включать разделы:

- аналитический обзор (анализ задания на проектирование и состояние вопроса на сегодняшний день);
- разделы, отражающие содержание и результаты работ по выполнению задания;
- итог выполнения задания;
- дополнительные разделы раскрывают междисциплинарный характер и являются частью комплексных инженерных проектов.

Заключение должно содержать краткие выводы по результатам выполнения работы; оценку полноты решений поставленных задач; разработку рекомендаций и исходных данных по конкретному использованию результатов работы; оценку технико-экономической эффективности внедрения; оценку научно-технического уровня выполненной ВКР в сравнении с лучшими достижениями в данной области.

Список использованных источников представляет собой библиографическое описание используемых литературных источников по ГОСТ 7.1. На каждый литературный источник должна быть ссылка в тексте пояснительной записки. Все источники располагают в порядке их упоминания в тексте и нумеруют арабскими цифрами.

В приложение выносят громоздкие таблицы, схемы, спецификации оборудования и др.

Графический материал должен отражать основное содержание и особенности ВКР, обеспечивая наглядность процедуры ее защиты. Графическая часть может включать как материал, содержащийся в пояснительной записке, так и материал, специально подготовленные для защиты. Материалы, описывающие общеизвестные положения, не связанные напрямую с особенностями ВКР, недопустимы.

Графическая часть ВКР должна выполняться на чертежных листах стандартного формата. Все листы графического материала должны иметь рамку и основную надпись по ГОСТ 2.104.

Требования к объему графических материалов представлены в таблице 2.

Таблица 2 – Объем графического материала ВКР

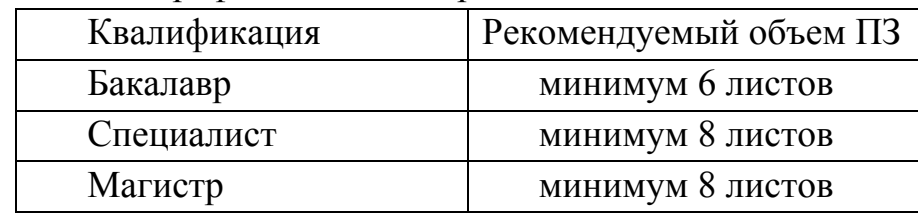

По согласованию с руководителем ВКР допускается защита работы по презентации с использованием мультимедийного проектора. В этом случае все листы презентации должны быть представлены в приложении пояснительной записки.

## **2 Шифр выпускной квалификационной работы**

На титульном листе ВКР пояснительной записки и чертежах должен быть шифр ВКР 02068999-29-@@-ОмГТУ.??.2016.\$\$,

где ВКР – выпускная квалификационная работа;

02068999 – шифр ОКПО ОмГТУ;

29 – шифр кафедры «Электроснабжение промышленных предприятий»;

 $(\partial \mathcal{Q})$  – порядковый номер студента в приказе по факультету/институту;

?? – характер темы ВКР. Для академических тем нужно написать – «А» (академическая), для не академических тем – «МТ» (методическая) или «НИ» (научно-исследовательская);

\$\$ – вид чертежа, например, «СБ» – сборочный, «СЭ» – схема электрическая, «П» – план и др.), или пояснительная записка (ПЗ).

Например, ВКР 02068999-29-08-ОмГТУ.НИ.2016.ПЗ

## **3 Правила оформления текста пояснительной записки**

Изложение текста и оформление ПЗ выполняют в соответствии с требованиями действующих стандартов ГОСТ 2.105, ГОСТ 7.32 и ГОСТ 6.38, а также внутренних Положений ОмГТУ. Страницы текста ВКР и включенные иллюстрации и таблицы должны соответствовать формату А4 по ГОСТ 9327.

Пояснительная записка ВКР должна быть выполнена любым печатным способом на пишущей машинке или с использованием компьютера и принтера на одной стороне листа белой бумаги формата А4 через полтора интервала. Цвет шрифта должен быть черным, высота букв, цифр и других знаков – не менее 1,8 мм (кегль 14). Шрифт – Times New Roman. Выравнивание текста – «по ширине».

Текст ПЗ следует печатать, соблюдая следующие размеры полей: правое – 10 мм, верхнее, левое и нижнее – 20 мм.

Абзацный отступ равен 0,75 см.

Интервал между заголовками разделов, подразделов и текстом 12 пт (верхний и нижний). Интервал между названием иллюстрации и текстом, а также между текстом и названием таблицы должен быть 12 пт.

Вне зависимости от способа выполнения ПЗ качество напечатанного текста и оформления иллюстраций, таблиц, распечаток с ПЭВМ должно удовлетворять требованию их четкого воспроизведения. Необходимо соблюдать равномерную плотность, контрастность и четкость изображения по всей ПЗ – должны быть четкие, нерасплывшиеся линии, буквы, цифры и знаки.

Опечатки, описки и графические неточности, обнаруженные в процессе подготовки ПЗ, допускается исправлять подчисткой или закрашиванием белой краской и нанесением на том же месте исправленного текста (графики)

машинописным способом или черными чернилами, пастой или тушью – рукописным способом.

Повреждения листов текстовых документов, помарки и следы неполностью удаленного прежнего текста (графики) не допускаются.

Такие структурные элементы пояснительной записки как «Реферат», «Содержание», «Введение», «Заключение», а также «Список использованных источников» в тексте ПЗ не имеют порядковой нумерации и располагаются «по центру» страницы.

Разделы, подразделы, пункты и подпункты следует нумеровать арабскими цифрами и записывать с абзацного отступа.

Разделы должны иметь порядковую нумерацию в пределах всего текста, за исключением приложений. Пример – 1, 2, 3 и т. д.

Номер подраздела или пункта включает номер раздела и порядковый номер подраздела или пункта, разделенные точкой. Пример – 1.1, 1.2, 1.3 и т. д.

После номера раздела, подраздела, пункта и подпункта в тексте точку не ставят.

Разделы, подразделы должны иметь заголовки. Пункты, как правило, заголовков не имеют. Заголовки должны четко и кратко отражать содержание разделов, подразделов.

Заголовки разделов, подразделов и пунктов следует печатать с абзацного отступа с прописной буквы без точки в конце, не подчеркивая. Если заголовок состоит из двух предложений, их разделяют точкой.

Каждый структурный элемент ПЗ следует начинать с нового листа (страницы).

Страницы ПЗ следует нумеровать арабскими цифрами, соблюдая сквозную нумерацию по всему тексту пояснительной записки. Номер страницы проставляют нижней части листа (в основной надписи рамки) без точки.

#### **4 Оформление иллюстраций**

Иллюстрации (чертежи, графики, схемы, компьютерные распечатки, диаграммы, фотоснимки) следует располагать в ПЗ непосредственно после текста, в котором они упоминаются впервые, или на следующей странице.

На все иллюстрации должны быть даны ссылки в тексте ПЗ.

Чертежи, графики, диаграммы, схемы, иллюстрации, помещаемые в ПЗ, должны соответствовать требованиям государственных стандартов Единой системы конструкторской документации (ЕСКД).

Иллюстрации, за исключением иллюстрации приложений, следует нумеровать арабскими цифрами сквозной нумерацией.

Если рисунок один, то он обозначается «Рисунок 1 – Название рисунка». Слово «рисунок» и его наименование располагают посередине строки под иллюстрацией. После названия рисунка точка не ставится.

Допускается нумеровать иллюстрации в пределах раздела. В этом случае номер иллюстрации состоит из номера раздела и порядкового номера иллюстрации, разделенных точкой. Например, Рисунок 1.1.

Иллюстрации, при необходимости, могут иметь наименование и пояснительные данные (подрисуночный текст). Слово «Рисунок» и наименование помещают после пояснительных данных и располагают следующим образом: Рисунок 1 – Детали прибора.

Иллюстрации каждого приложения обозначают отдельной нумерацией арабскими цифрами с добавлением перед цифрой обозначения приложения. Например, Рисунок А.1 – Название рисунка.

При ссылках на иллюстрации следует писать «... в соответствии с рисунком 2» при сквозной нумерации и «... в соответствии с рисунком 1.2» при нумерации в пределах раздела.

### **5 Оформлением таблиц**

Таблицы применяют для лучшей наглядности и удобства сравнения показателей. Название таблицы, при его наличии, должно отражать ее содержание, быть точным, кратким. Название таблицы следует помещать над таблицей слева, без абзацного отступа в одну строку с ее номером через тире.

При переносе части таблицы название помещают только над первой частью таблицы, нижнюю горизонтальную черту, ограничивающую таблицу, не проводят.

Таблицу следует располагать в ПЗ непосредственно после текста, в котором она упоминается впервые, или на следующей странице.

На все таблицы должны быть ссылки в тексте ПЗ. При ссылке следует писать слово «таблица» с указанием ее номера.

Таблицу с большим количеством строк допускается переносить на другой лист (страницу). При переносе части таблицы на другой лист (страницу) слово «Таблица» и номер ее указывают один раз справа над первой частью таблицы, над другими частями пишут слово «Продолжение» и указывают номер таблицы, например: «Продолжение таблицы 1». При переносе таблицы на другой лист (страницу) заголовок помещают только над ее первой частью.

Таблицу с большим количеством граф допускается делить на части и помещать одну часть под другой в пределах одной страницы. Если строки и графы таблицы выходят за формат страницы, то в первом случае в каждой части таблицы повторяется головка, во втором случае – боковик.

Если повторяющийся в разных строках графы таблицы текст состоит из одного слова, то его после первого написания допускается заменять кавычками; если из двух и более слов, то при первом повторении его заменяют словами «То же», а далее – кавычками. Ставить кавычки вместо повторяющихся цифр, марок, знаков,

математических и химических символов не допускается. Если цифровые или иные данные в какой-либо строке таблицы не приводят, то в ней ставят прочерк.

Таблицы, за исключением таблиц приложений, следует нумеровать арабскими цифрами сквозной нумерацией.

Допускается нумеровать таблицы в пределах раздела. В этом случае номер таблицы состоит из номера раздела и порядкового номера таблицы, разделенных точкой.

Таблицы каждого приложения обозначают отдельной нумерацией арабскими цифрами с добавлением перед цифрой обозначения приложения.

Если в документе одна таблица, то она должна быть обозначена «Таблица 1» или «Таблица В. 1», если она приведена в приложении В.

Заголовки граф и строк таблицы следует писать с прописной буквы в единственном числе, а подзаголовки граф – со строчной буквы, если они составляют одно предложение с заголовком, или с прописной буквы, если они имеют самостоятельное значение. В конце заголовков и подзаголовков таблиц точки не ставят.

Оформление таблиц в ПЗ должно соответствовать ГОСТ 1.5 и ГОСТ 2.105.

### **6 Формулы и уравнения**

Уравнения и формулы следует выделять из текста в отдельную строку. Выше и ниже каждой формулы или уравнения должно быть оставлено не менее одной свободной строки. Если уравнение не умещается в одну строку, то оно должно быть перенесено после знака равенства (=) или после знаков плюс (+), минус (-), умножения (х), деления (:), или других математических знаков, причем знак в начале следующей строки повторяют. При переносе формулы на знаке, символизирующем операцию умножения, применяют знак «х».

Пояснение значений символов и числовых коэффициентов следует приводить непосредственно под формулой в той же последовательности, в которой они даны в формуле.

Формулы в тексте следует нумеровать порядковой нумерацией в пределах всей ПЗ арабскими цифрами в круглых скобках в крайнем правом положении на строке.

Пример

$$
A=a:b,\t\t(1)
$$

$$
B=c.e.\tag{2}
$$

Одну формулу обозначают – (1).

Формулы, помещаемые в приложениях, должны нумероваться отдельной нумерацией арабскими цифрами в пределах каждого приложения с добавлением перед каждой цифрой обозначения приложения, например формула (В.1).

Ссылки в тексте на порядковые номера формул дают в скобках. Пример – «... в формуле (1)».

Допускается нумерация формул в пределах раздела. В этом случае номер формулы состоит из номера раздела и порядкового номера формулы, разделенных точкой, например (3.1).

Порядок изложения в тексте ПЗ математических уравнений такой же, как и формул.

В тексте ПЗ допускается выполнение формул и уравнений рукописным способом черными чернилами.

### **7 Ссылки**

В пояснительной записке допускаются ссылки на данный документ, стандарты, технические условия и другие документы при условии, что они полностью и однозначно определяют соответствующие требования и не вызывают затруднений в пользовании документом.

Ссылаться следует на документ в целом или его разделы и приложения.

При ссылках на стандарты и технические условия указывают только их обозначение, при этом допускается не указывать год их утверждения при условии полного описания стандарта в списке использованных источников в соответствии с ГОСТ 7.1.

Ссылки на использованные источники следует приводить в квадратных скобках.

#### **8 Формирование списка использованных источников**

Правила оформления списка литературы определены в ГОСТ 7.1. В соответствии с ними список литературы набирается на языке оригинала. Требования к оформлению каждого абзаца этого списка те же, что и для основного текста документа.

Источники в списке литературы следует приводить в порядке появления ссылок на них в основном тексте работы, нумеровать арабскими цифрами и располагать с абзацного отступа.

#### **9 Оформление приложений**

Приложение оформляется как продолжение текстового документа на последующих его листах. В тексте документа на все приложения должны быть даны ссылки. Приложения располагаю в порядке ссылок на них в тексте документа.

Каждое приложение должно начинаться с новой страницы с указанием на верху по правому краю страницы слово «Приложение», его обозначения и степени.

Приложение должно иметь заголовок, который записывается симметрично относительно текста с прописной буквы отдельной строкой. Приложения обозначают заглавными буквами русского алфавита начиная с большой А, за исключением букв Ё, З, Й, О, Ч, Ь, Ы, Ъ.

Если в документе одно приложение, оно обозначается «Приложение А».

Приложения должны иметь общую с остальной частью документа сквозную нумерацию страниц.